# **REMOTE PRO**

### PROGRAMMING INSTRUCTIONS

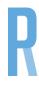

# **DOORWORKS**

## PROGRAMMING YOUR NEW REMOTE

- 1. Push and hold the "P" and "+" buttons located on the motor at the same time until the LED 7 on the motor flashes, then let go of both buttons.
- 2. Push and hold "+" on the motor until LED 7 glows strongly and release.
- 3. Press any button on the new remote twice that you wish to code to the door, LED 7 on the motor will flash If more handsets are to be programmed, push and hold "+" until LED 7 glows and program handset. Repeat for all additional handsets.
- 4. Push "P" on the motor to end setup

#### Notes:

- A total of 6 remotes maximum can be coded to the motor at one time.
- If more than 6 remotes are coded the oldest remote will be deleted.